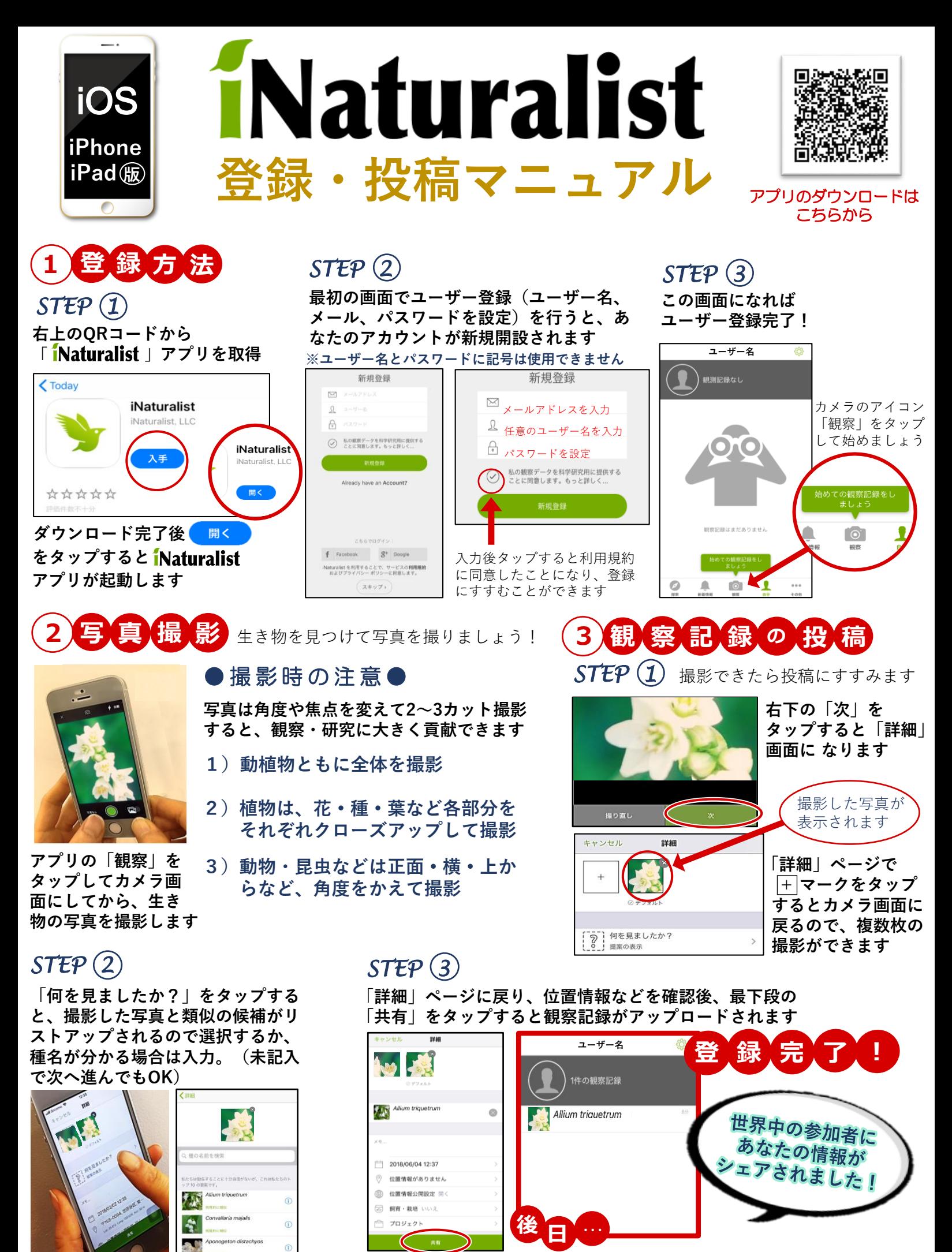

このリスト内に同種が あればタップして設定 ria porta

種名以外の情報は 基本的に入力不要 **早ければ24時間以内に、あなたが投稿した生き物に 関する情報が、専門家から「 」 を通じてアカウントに送られてきます!**